Arduino Ethernet Shield Pin Usage
>>>CLICK HERE<<<

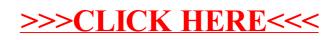